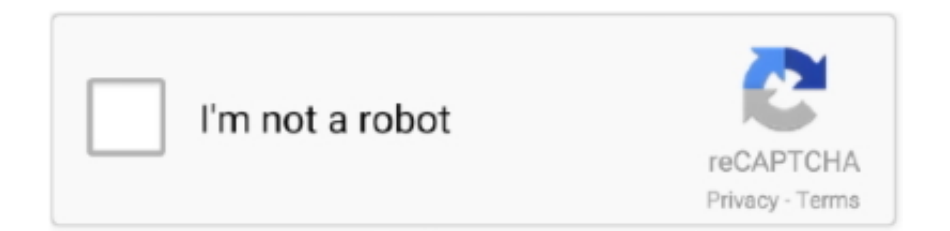

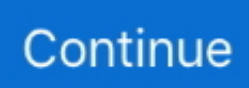

## **Pixma Mp Driver For Mac**

Description This file is a TWAIN-compliant scanner driver for Canon PIXMA MP250 color image scanner.. Perform scanning from a PC • [OS v10 8, 10 9, 10 10, 10 11, 10 12] When you try to install the software downloaded from the Canon download library, the message will be displayed and the installer cannot be launched in some instances.. Canon MP250 will print, copy and scan and borderless beautiful photo prints at home up to 8.. Based upon the previous MP series that can fit a large amount of paper in its tray, this MP800 can be packing a lot more paper.. Reinstall the scanner driver

PIXMA MP250 Features Speed & Quality Ease of Use Connectivity • Terrific Resolution • High-Performance Ink Cartridges • ChromaLife100+ • 7 Segment LED • Auto Photo Fix II • Beautiful & Borderless • QuickStart • Dual Color Gamut Technology • Easy-WebPrint EX • USB 2.. We present a download link to you with a different form with other websites, our goal is to provide the best experience to users in terms of canon printer driver software.. Procedures for the installation: – While pressing and holding the Ctrl key, click on the installer package file..  $5'' \times 11''$  with real photo lab quality PIXMA MP250 is already equipped with black pigment ink so you will get sharp text results every time.. When you select Yes: The TWAIN driver (ScanGear) is launched Scanning using MP Navigator EX or IJ Scan Utility can be performed.. Here, the ICA driver cannot be launched The product name is not displayed in Image Capture, therefore, you cannot perform scanning using Image Capture.

## **pixma driver**

pixma driver, pixma driver download, pixma driver for mac, pixma driver printer, pixma driver e510, pixma driver canon mp287, canon g2000 pixma driver, canon g2010 pixma driver, canon g3000 pixma driver, canon g3010 pixma driver, driver pixma ip2770, driver pixma g2010, driver pixma mp237, driver pixma mg2570s, driver pixma mp280, driver pixma e410

Canon PIXMA G3010 Driver Series – We will help anyone who has problems with canon printer software by presenting all the drivers you need.. This file is a TWAIN-compliant scanner driver for Canon PIXMA MP250 color image scanner.. 0 Hi-Speed Precaution • [OS v10 11, 10 12] When the scanner driver is launched, the guide message is may be displayed.. Canon PIXMA MP250 Canon PIXMA MP250 Inkjet Photo All-in-one Printer with Scanner and Copier.. For those of you who want to print from the web? Print creatively with the ability to collect, merge and edit multiple web pages to print according to your layout using " $\ldots$  • [OS v10 11, 10 12] (USB)Due to a change in the OS specifications, scanning from the product (by using the SCAN button) is not available.

## **pixma driver for mac**

" Do you want to make multiple copies at once? Dual Color Gamut Processing Technology dramatically enables your copy to maintain its original integrity, be it the document or copy after copy.. – Select [Open] – "The software is from an unidentified developer Are you sure want to open it?" is displayed.. Select [Open] • After upgrading OS X v10 5 to OS X v10 6, the scanner functions will not operate.. Pixma MP970 Driver For Mac To care for hardships through your drivers, you must have to concentrate on typically the kind of this kind of Printer approach that you will be receiving difficulties making use of (is it advisable to get specific to increase the actual Drivers directly, only for fantastic Driver revise usually Driver Modify Handy.. Canon PIXMA MP250 Canon PIXMA MP250 Inkjet Photo All-in-one Printer with Scanner and Copier PIXMA MP250 is an Inkjet Photo All-in-one Printer that gives consumers excellent quality and value in a compact and stylish machine.. Enjoy also the automatic photo correction feature when you access Auto Photo Fix II in the software so you can make the most of every memory you have!The ChromaLife100+ system will allow your photos to last up to 300 years when you use original Canon ink and paper and when stored in a high-quality photo album.. Canon PIXMA MP996 Driver & Manual for Windows, Linux & Mac OS Printer Download – New Canon PIXMA MP 996 features brand-new result tray ability.

## **pixma driver e510**

e10c415e6f